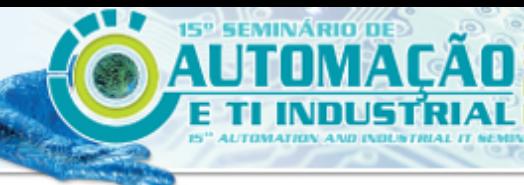

ISSN 2237-0234

**SSOCIAÇÃO BRASILEIRA DE METALI RGIA. NATERIAISE MINERAÇÃO** 

# **CLASSIFICAÇÃO DAS AMOSTRAS DO ENSAIO DE BAUMANN ATRAVÉS DO PROCESSAMENTO DIGITAL DE IMAGENS**<sup>1</sup>

*Luciene Coelho Lopez<sup>2</sup> Andre Riyuiti Hirakawa3*

#### **Resumo**

A impressão de Baumann, ou impressão de enxofre como também é conhecida, é um dos instrumentos utilizados para avaliação das condições operacionais da máquina de lingotamento contínuo e no controle da qualidade do material produzido. Os defeitos internos analisados na impressão de Baumann são tradicionalmente classificados de forma manual através da comparação dos resultados da amostra com padrões predefinidos. O presente trabalho tem como objetivo apresentar uma proposta alternativa ao método tradicional de classificação dos defeitos internos, utilizando para isso, as imagens digitais das amostras geradas durante o ensaio de Baumann.

**Palavras-chave:** Método Baumann; Impressão de enxofre; Processamento de imagens; Defeitos internos.

#### **Abstract**

The method Baumann, or sulphur print as it is also known, is one of the tools used to evaluate the operating conditions of continuous casting machine and quality control of material produced. The internal defects analyzed in sulphur print are traditionally classified manually by comparing the sample results with predefined patterns. This paper presents an alternative to the traditional classification of internal defects, making use of, digital images of samples generated during Baumann method.

**Key words:** Baumann method; Sulphur print; Image processing; Internal defect.

<sup>&</sup>lt;sup>1</sup> Contribuição técnica ao 15° Seminário de Automação e TI Industrial, 20 a 22 de setembro de *2011, São Paulo, SP.* 

*<sup>2</sup> Analista de Automação da Usiminas - Usinas Siderúrgicas de Minas Gerais. Mestranda em Engenharia Elétrica pela Escola Politécnica da Universidade de São Paulo, Brasil. Bacharel em Ciências da Computação pela Universidade Católica de Santos, Brasil.* 

*<sup>3</sup> Professor no Departamento de Engenharia Elétrica da Escola Politécnica da Universidade de São Paulo, Brasil. Doutor em Engenharia Elétrica pela Universidade Nacional de Yokohama, Japão.*

# **1 INTRODUÇÃO**

Dentre os diversos processos que compõe uma usina siderúrgica integrada, destaca-se o processo de lingotamento do aço. Nesta etapa o aço é convertido do estado líquido para o sólido através da Máquina de Lingotamento Contínuo (MLC), dando origem a produtos semi-acabados como, perfis, placas, blocos ou tarugos.

O processo de solidificação do aço no lingotamento contínuo ocorre de fora para dentro do veio em função do contato com as paredes refrigeradas do molde. Esta troca de calor faz com que o aço se solidifique gradativamente criando zonas onde o aço pode ser encontrado em seu estado sólido e liquido. Voort $^{(1)}$  explica que durante o processo de solidificação, algumas impurezas como o fósforo e o enxofre são rejeitadas da zona sólida para a zona liquida por possuírem uma capacidade reduzida de difusão na fase sólida em comparação com a fase liquida do aço. Desta forma as últimas regiões solidificadas da placa possuem uma grande concentração destas impurezas, o que influencia diretamente na qualidade do material produzido.

O controle de qualidade do material produzido e as condições operacionais da MLC são realizados através da impressão de Baumann, ou impressão de enxofre (*S-Print*), como também é conhecida. Mourão<sup>(2)</sup> destaca que o objetivo deste ensaio é identificar e classificar os defeitos internos, tais como trincas internas (horizontal, vertical e de canto), segregação central, inclusão de alumina e porosidade, que possam comprometer a aplicação para a qual o material produzido se destina. Em função da análise destes resultados é possível determinar as ações corretivas necessárias para garantir as condições adequadas de funcionamento da MLC, além da qualidade dos produtos fabricados.

A impressão de Baumann pode ser considerada uma representação gráfica da qualidade interna do material lingotado e por ser amplamente difundida é objeto de padronização por diferentes órgãos normativos internacionalmente reconhecidos. Dentre as normas que padronizam os procedimentos para a realização do ensaio de Baumann destacam-se a *ISO 4968: Steel - Macrographic examination by sulphur*  print *(Baumann method)*,<sup>(3)</sup> *BS 6285: The macrographic examination of steel by sulphur print (Baumann method)*(4) e a *ASTM E1180 – 08: Standard practice for preparing sulphur prints for macrostructural evaluation.*(5)

Em geral, nas usinas siderúrgicas esses defeitos internos são visualmente classificados pelos especialistas através da comparação da impressão de Baumann da amostra com padrões de classificação pré-estabelecidos. Furtado<sup>(6)</sup> explica que estes padrões são elaborados por empresas do setor siderúrgico e dentre os mais conhecidos destacam-se o padrão NSC (Nippon Steel Corporation) e Mannesmann.

Contudo, dada a complexidade de classificação entre os diferentes níveis de severidade de cada defeito, o processo de classificação torna-se dependente da experiência e conhecimento dos especialistas. Em função da interferência humana nessa análise, é possível que ocorram divergências na classificação dos resultados, visto que a atividade é completamente manual e um especialista pode eventualmente ser mais rigoroso do que outro durante o processo de classificação.

A análise deste cenário motivou a elaboração de um algoritmo capaz de identificar e classificar o defeito da segregação central através do reconhecimento das imagens digitais da amostra de Baumann. Neste trabalho apresenta-se a etapa de identificação da segregação central. Esta proposta visa apresentar uma alternativa para redução da dependência existente na experiência individual dos especialistas e aumentar o grau de confiabilidade no resultado das análises.

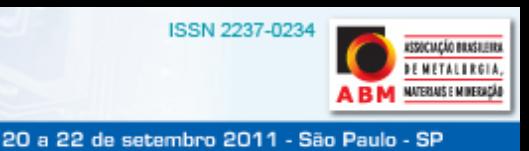

# **2 MATERIAL E MÉTODOS**

Neste trabalho foram analisadas as imagens digitais das amostras de Baumann de duas usinas siderúrgicas, intituladas de "Alfa" e "Beta". Para esta avaliação foram analisadas 15.273 imagens da usina Alfa, coletadas no período de janeiro de 2004 a abril de 2009, e 4.617 imagens da usina Beta, coletadas no período de março de 2008 a junho de 2010, contabilizando um total de 19.890 amostras utilizadas neste trabalho. As seções a seguir apresentam cada etapa da metodologia adotada para o desenvolvimento do algoritmo.

#### **2.1 Origem das Imagens**

A arquitetura dos sistemas de aquisição adotados nas duas usinas é similar. Esta arquitetura consiste basicamente em um microcomputador com placa para captura de vídeo, câmera de vídeo e uma mesa apropriada para captura das imagens contemplando um sistema de iluminação. A mesa é composta por uma plataforma para o posicionamento da amostra e contempla equipamentos auxiliares para realização da limpeza e lavagem da amostra durante a realização do macro ataque. Adicionalmente a mesa é dotada de uma cúpula móvel onde fica acoplada a câmera utilizada para a captura das imagens.

A cúpula percorre toda a extensão da mesa permitindo que a amostra seja fotografada ao longo de toda sua extensão. Em função das dimensões do corpo de prova, não é possível realizar a captura da imagem da amostra em uma única fotografia. Desta forma são realizadas diversas capturas segmentadas de acordo com a largura da amostra. Ao término de todas as capturas uma imagem final é gerada compondo todas as capturas parciais realizadas. É importante destacar que o posicionamento da cúpula para a captura da imagem de cada segmento da amostra é realizado manualmente.

A captura é feita pela câmera situada no alto da cúpula, que é acoplada ao microcomputador através de uma placa dedicada para aquisição de vídeo. No computador é realizado o processamento das imagens capturadas de cada segmento gerando como produto final a imagem unificada que representa a imagem digital da amostra (Figura 1).

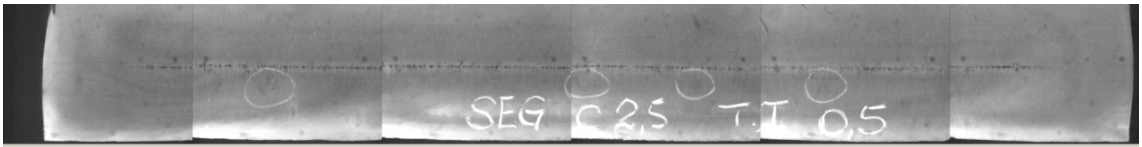

**Figura 1**. Imagem digital da amostra de Baumann.

Através deste sistema, a imagem final é exibida para o usuário que realiza a classificação dos defeitos manualmente. Além disso, o sistema armazena a imagem final com a classificação atribuída pelo usuário, para posterior consulta e verificação dos materiais analisados no laboratório de Baumann.

O algoritmo de identificação foi baseado nas imagens unificadas (que representam a imagem digital da amostra como um todo) oriundas dos sistemas de aquisição das usinas Alfa e Beta.

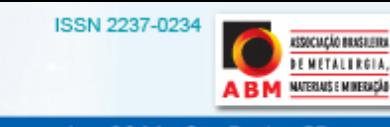

#### **2.2 Análise das Imagens**

O primeiro passo realizado foi à verificação da incidência de cada defeito interno analisado na impressão de Baumann. Nesta etapa foi avaliada a distribuição das amostras coletadas entre os diferentes graus de severidade de acordo com o padrão de classificação adotado pelas usinas analisadas. As usinas Alfa e Beta adotam o padrão NSC para a classificação dos defeitos internos.

Os defeitos que apresentam um baixo índice de variação de acordo com seu respectivo grau de severidade tornam inviável a elaboração do algoritmo devido à ausência de dados para realização do mesmo. Desta forma nesta etapa do trabalho foi analisado o índice de variação na classificação dos defeitos internos de acordo com sua respectiva escala de irregularidades. Nesta análise foram excluídas todas as amostras classificadas com o menor grau de severidade, o que representa para os defeitos analisados, a ausência do mesmo. A Figura 2 ilustra o total de amostras obtidas nas demais classificações de acordo com o tipo do defeito interno.

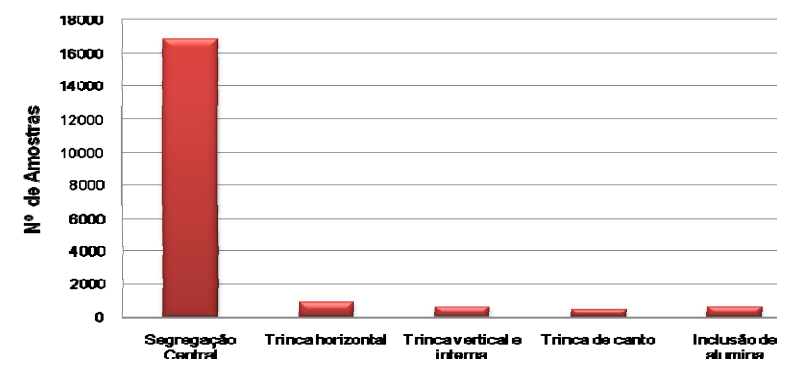

**Figura 2.** Variação das amostras.

Conforme observado, na análise das amostras das duas usinas existe uma quantidade significativa de amostras classificadas entre os demais graus de severidade para a segregação central. O mesmo, entretanto, não ocorre para os demais defeitos internos. As trincas de canto, horizontais, verticais e internas são analisadas nas duas usinas, mas apresentam baixa incidência de defeitos mais graves. A inclusão de alumina apresenta características recorrentes de baixa incidência, sendo rotineiramente analisada em apenas uma usina. A porosidade por sua vez, é tratada isoladamente nas duas usinas devido à baixa incidência do defeito.

Baseado na analise dos dados apresentados observou-se que apenas a segregação central apresenta uma variação significativa entre os padrões de classificação. Desta forma optou-se neste trabalho pela concentração dos esforços na detecção automática deste defeito interno através do algoritmo.

#### **2.2.1 Segregação central**

Carvalho<sup>(7)</sup> destaca que a presença da segregação central influencia negativamente o desempenho do produto laminado, pois altera as propriedades físicas e mecânicas da placa. Quanto mais acentuada a segregação central, maior seu impacto na qualidade do produto final. Tal característica torna este defeito um dos mais sérios e, por isso, importante de ser controlado no processo de lingotamento contínuo.

Rizzo<sup>(8)</sup> explica que a segregação central é um defeito que ocorre na última região a solidificar da placa. Por ter esta característica, este defeito concentra-se na região

**ISSN 2237-023** 

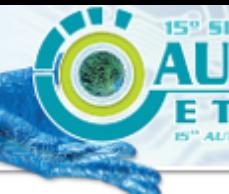

central do produto. De acordo com Voort, $(1)$  as ultimas regiões solidificadas da placa possuem uma grande concentração de impurezas nocivas a qualidade do aço, dentre as quais se destaca o enxofre.

Segundo Carvalho,<sup>(7)</sup> em função do fenômeno de solidificação do aço, este defeito torna-se praticamente inerente ao processo de lingotamento contínuo. Desta forma, a segregação central dificilmente pode ser totalmente eliminada da placa. Entretanto, um grande acumulo de impurezas pode comprometer a qualidade do material produzido, fazendo com que o acompanhamento sistemático do nível de segregação seja fundamental para o processo. A segregação central com nível elevado de severidade torna-se visível no laminado, principalmente após os ensaios de dobramento ou tração, onde pode ser observada a ocorrência de trincas no centro da espessura do material.

Outro aspecto que pode influenciar a formação da segregação central é o alinhamento e espaçamento dos rolos da MLC, principalmente na região próxima ao ponto final de solidificação. Garcia et al.<sup>(9)</sup> enfatizam que caso os rolos estejam desalinhados ou excêntricos, a fração do aço ainda no seu estado liquida (que contem as impurezas) pode ser succionada para o centro da placa, formando a segregação central. Carvalho, $(7)$  por sua vez ressalta os efeitos causados pelo espaçamento dos rolos. Caso os rolos estejam mais afastados do que o necessário, haverá um aumento do volume de líquido residual que contem os elementos segregados, aumentando o grau de severidade da segregação central. Isto pode inclusive no caso mais graves resultar no sucateamento do material produzido.

Portanto, segundo Carvalho, $(7)$  torna-se imprescindível o controle do espaçamento, empeno, desgaste e alinhamento dos rolos, de modo que os mesmos fiquem dentro de faixas adequadas de variação, a fim de mitigar os efeitos da segregação central.

Furtado<sup>(6)</sup> explica que no padrão Mannesmann, a segregação central é classificada em quatro níveis de severidade. De acordo com a escala definida neste padrão, zero representa o menor nível de segregação, enquanto quatro é o maior nível na escala de severidade. O padrão NSC, por sua vez adota critérios de classificação mais refinados por considerar a continuidade e a intensidade do defeito. A continuidade das linhas de segregação é classificada através das letras "A", "B" ou "C", sendo que "A" representa o maior grau de severidade e "C" o menor. A intensidade por sua vez, é classificada de acordo com a dimensão da segregação central, medida em relação à espessura da linha segregada da placa com valores que variam de 0,0 a 3,0 em etapas de 0,5. É importante ressaltar que o grau de severidade em relação à intensidade varia de 3,0 (mais critico) até 0,0 (menos critico). Desta forma a classificação "C00" (que representa continuidade "C" e intensidade "0,0") indica a ausência de segregação.

#### **2.3 Projeto do Algoritmo**

A elaboração do algoritmo foi direcionada para a identificação e avaliação da segregação central, em função de sua maior relevância e incidência, conforme análise realizada na fase anterior. O algoritmo de identificação deste defeito foi dividido em duas etapas. A primeira etapa contempla o pré-processamento, enquanto a segunda etapa refere-se à segmentação da imagem. Apresenta-se a seguir cada uma dessas etapas.

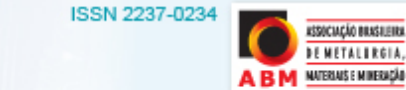

20 a 22 de setembro 2011 - São Paulo - SP

# **2.3.1 Pré-processamento da imagem**

Para Pedrini e Schwartz,<sup>(10)</sup> o pré-processamento das imagens tem como objetivo "melhorar a qualidade da imagem por meio da aplicação de técnicas para atenuação de ruído, correção de contraste ou brilho e suavização de determinadas propriedades da imagem". Esta etapa visa identificar e aplicar as correções necessárias na imagem, preparando-a para a etapa seguinte do algoritmo. O primeiro passo no pré-processamento é a análise das propriedades da imagem a fim de identificar características que poderão auxiliar no processo de classificação da segregação central. A Figura 1 será utilizada ao longo deste trabalho como referencia para a demonstração passo a passo dos resultados obtidos nas etapas de processamento da imagem realizadas pelo algoritmo proposto.

A segregação central é identificada na imagem como a região onde ocorre uma grande concentração de manchas pardas ou negras situadas horizontalmente próximas ao centro da amostra. Em função disso foi realizado o histograma da imagem, entretanto observou-se que as regiões que continham os menores níveis de cinza (regiões mais escuras) não correspondiam à área da segregação central visualizadas na imagem, logo representavam ruídos. Nesta fase foi realizada a remoção das possíveis interferências para a identificação da posição da segregação central na imagem.

Sirgo et al.<sup>(11)</sup> apresentam em seu trabalho a contagem dos níveis de cinza das linhas da imagem como método para localização da região da segregação central. Desta forma optou-se neste trabalho pela análise individual das linhas e colunas. A contagem do nível de cinza dos pixels realizada em relação às colunas da imagem será chamada de histograma vertical, enquanto a contagem realizada em relação às linhas da imagem será chamada de histograma horizontal.

Seja f(x, y) uma imagem representada por uma matriz bidimensional, com dimensões *m x n* pixels, o histograma vertical é representado por um vetor *Hv* com *n* elementos. No histograma vertical cada coluna *j* da imagem é analisada, através da soma de todos os pixels *p* da coluna *j* em relação à linha *i*, onde *m* representa o número total de linhas da imagem. O cálculo do histograma vertical pode ser observado nas equações abaixo. Desta forma, cada posição do vetor *Hv* corresponde à totalização dos níveis de cinza dos pixels de uma determinada coluna.

$$
h_j = \sum_{i=1}^m p_{i,j}
$$

$$
H_v = \begin{bmatrix} h_0 & h_1 & \dots & h_n \end{bmatrix}
$$

A Figura 3 apresenta de forma gráfica o histograma vertical *Hv* da imagem utilizada como referência para a demonstração dos resultados.

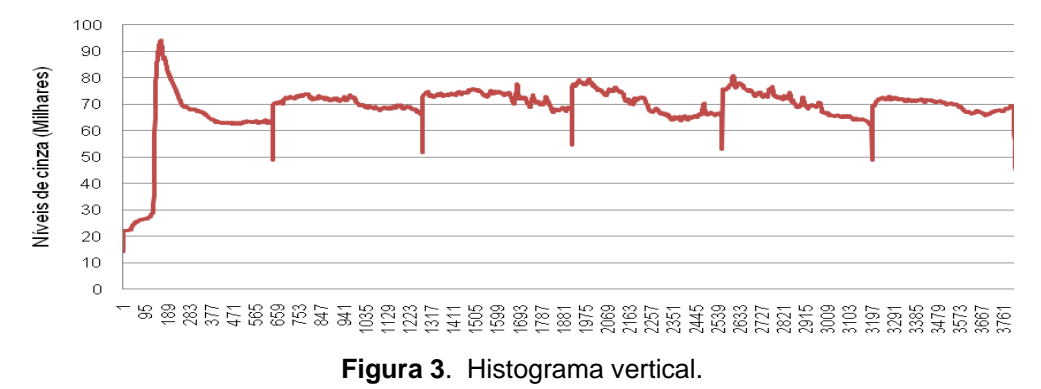

**CACÍO RESERIO DE METALI RGIA.** MATERIALS E MINERACÍA

ISSN 2237-023

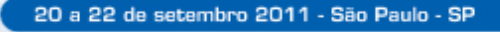

Pode ser nitidamente observado nas imagens que existem determinadas colunas que apresentam uma elevada concentração de pixels escuros (o que corresponde à concentração de níveis de cinza mais baixo). Tal característica seria um bom indicador para a localização da segregação central, que se destaca na imagem através de sua coloração parda ou negra, entretanto observou-se que tal característica estava na verdade associada a uma falha no sistema de aquisição da imagem.

Em função do tamanho do corpo de prova e para garantir a qualidade da imagem, a captura da imagem da amostra é realizada em sessões. Após a captura da imagem de cada uma das sessões da amostra, o aplicativo de aquisição concatena todas as imagens capturadas gerando uma imagem final do corpo de prova (imagem utilizada neste trabalho).

Entretanto, foi observado que em alguns casos por uma falha no sistema de aquisição, a concatenação das imagens não era realizada de forma precisa, gerando colunas na cor preta que representam o ponto de emenda entre as sessões da imagem. Tal característica poderia representar um ruído na imagem prejudicando o processo de classificação da mesma. Desta forma, optou-se pela realização do tratamento da imagem.

Este tratamento consiste na exclusão das colunas com tais características, onde *hj* é menor que o limite de corte estipulado. O limite para exclusão da coluna baseia-se na média aritmética (*medCol*) da somatória dos níveis de cinza dos pixels da coluna como mostra a equação abaixo.

$$
medCol = \frac{\sum_{j=0}^{n} h_j}{n}
$$

O limite de corte da coluna (*limCol*) foi estipulado empiricamente pela equação abaixo. Após a exclusão das colunas uma nova imagem, com dimensões distintas será gerada. A Figura 4 apresenta a imagem resultante após a exclusão das colunas.

$$
limCol = \frac{5 * medCol}{6}
$$

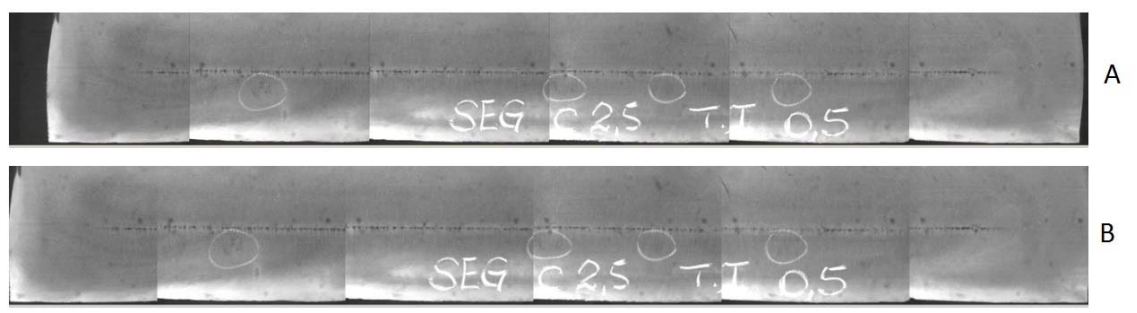

**Figura 4**. Remoção das colunas. (a) imagem antes da remoção; e (b) imagem após remoção.

Em seguida foi analisado o histograma horizontal desta imagem resultante. Seja *f(x,y)* a imagem representada por uma matriz bidimensional, com dimensões *mxn* pixels, o histograma horizontal é representado por um vetor *Hh* com *m* elementos. No histograma horizontal cada linha *i* da imagem é analisada, através da soma dos níveis de cinza de todos os *pixels p* da linha *i* em relação à coluna *j*, onde *m* representa o número total de linhas da imagem. O cálculo do histograma horizontal pode ser observado nas equações abaixo. A Figura 5 apresenta de forma gráfica o histograma horizontal *Hh* da imagem analisada.

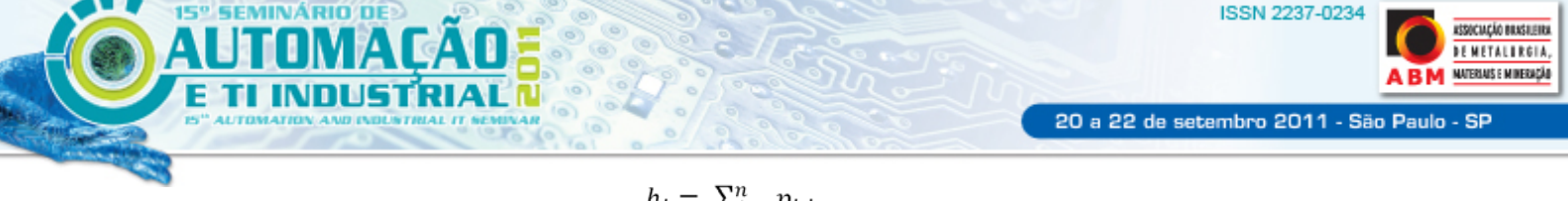

 $h_i = \sum_{i=1}^n p_{i,j}$ 

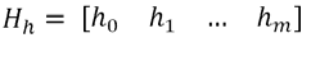

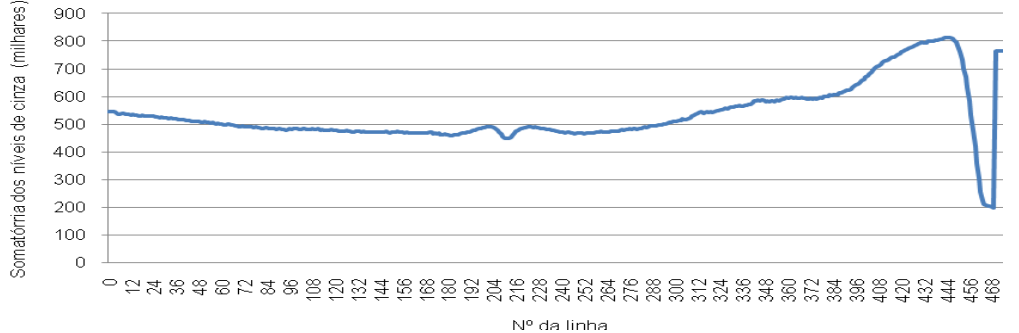

**Figura 5**. Histograma horizontal.

Desta forma, cada posição do vetor *Hh* corresponde à totalização dos níveis de cinza dos *pixels* de uma determinada linha. Pode ser nitidamente observado na imagem que existem determinadas linhas que apresentam uma elevada concentração de pixels na cor escura. Tal característica seria um bom indicador para a localização da segregação central, que se destaca na imagem através de sua coloração parda ou negra, entretanto observou-se que a maior concentração localizava-se próxima a borda inferior e superior da imagem.

Observou-se que em função do tamanho do corpo de prova em relação à área da imagem capturada pelo sistema de aquisição, a mesa onde a amostra é posicionada durante a aquisição, também é refletida na imagem. Para evitar que tal característica prejudique a segmentação da imagem, optou-se pela remoção destas linhas.

O tratamento utilizado para remoção das linhas é similar ao adotado para exclusão das colunas, onde *hi* é menor que o limite de corte estipulado. O limite para exclusão da linha baseia-se na média aritmética (*medLin*) da somatória dos *pixels* da linha. O limite de corte da linha (*limLin*) foi estipulado empiricamente pela mesma equação utilizada como limite de corte da coluna. Após a exclusão das linhas uma nova imagem, com dimensões distintas foi gerada. A Figura 6 apresenta a imagem resultante após a exclusão das linhas

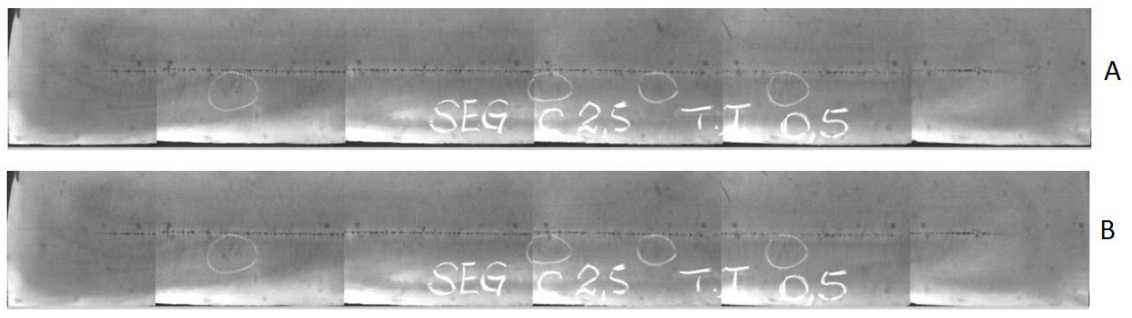

**Figura 6**. Remoção das linhas. (a) imagem antes da remoção; e (b) imagem após remoção.

Em seguida foi analisado o histograma dessa nova imagem e calculada a mediana, que neste caso representa o tom de cinza da imagem, que corresponde a 50% da freqüência relativa acumulada no histograma. O tom de cinza médio obtido foi utilizado como limiar. Sabe-se que a segregação central é representada por manchas escuras e pardas, logo as regiões claras da imagem podem ser

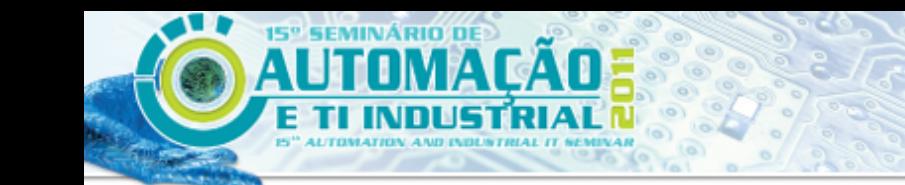

20 a 22 de setembro 2011 - São Paulo - SP

desprezadas da análise. Para isso será realizada a limiarização da imagem, segundo a equação abaixo, onde *pij* representa o pixel analisado na linha *i* e coluna *j*, caso o tom de cinza de *pij* seja inferior ao limiar estipulado, o mesmo será preservado. Caso contrário o valor de *pij* é substituído pelo valor do limiar.

 $p_{ij} = \begin{cases} p_{ij} & , se \ p_{ij} < limiar \\ limiar, se \ p_{ij} \ge limiar \end{cases}$ 

Após o processo de limiarização (Figura 7), a segregação central é destacada na imagem, enquanto as interferências foram descartadas.

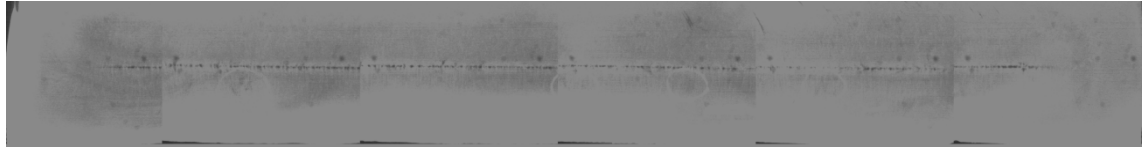

**Figura 7**. Resultado da limiarização.

Após a eliminação das interferências na imagem será possível identificar uma região onde existe uma concentração acentuada de níveis de cinza mais baixos. Essa depressão no histograma horizontal representa a segregação central na imagem e será utilizada como referência para segmentação da mesma.

#### **2.3.2 Segmentação da imagem**

Para Marques e Vieira,<sup>(12)</sup> "A tarefa básica da etapa de segmentação é a de dividir uma imagem em suas unidades significativas, ou seja, nos objetos de interesse que a compõem." Através da análise do histograma horizontal é possível identificar a localização da segregação, nesta etapa objetivou-se segmentar a região onde a segregação central esta localizada do resto da imagem.

Pela característica da formação deste defeito interno, como apresentado nas sessões anteriores, sabe-se que a segregação central esta normalmente situada próxima ao centro da amostra. Desta forma, a amostra será dividida em quatro regiões *r*, obtendo como resultado a separação apresentada na Figura 8, a primeira e a quarta região serão desprezadas na análise em função da característica de formação do defeito interno.

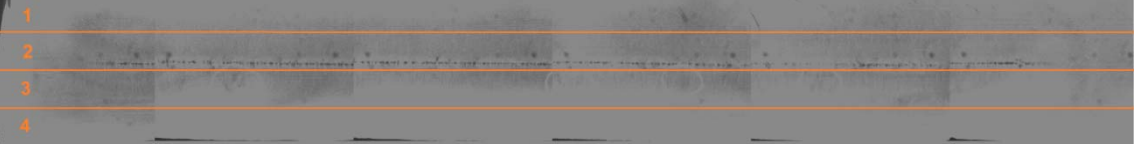

**Figura 8**. Segmentação em regiões

Em seguida foi analisado o histograma horizontal apenas nas regiões dois e três da imagem (Figura 9). Para identificar a linha que representa o centro da segregação *cSeg* será calculado o vetor *Dh* de dimensão *2r*, que representa a diferença entre os elementos do vetor *Hh* da região 2 e 3, que por sua vez representa histograma horizontal da imagem. Os elementos do vetor *Dh* são calculados de acordo com as equações abaixo, onde *hr* representa o primeiro elemento do vetor *Hh* na região 2 da imagem.

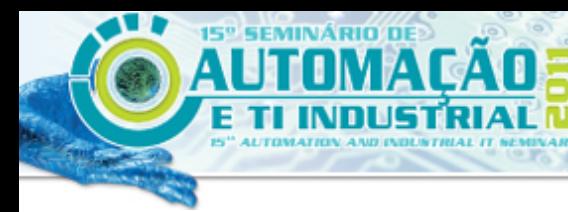

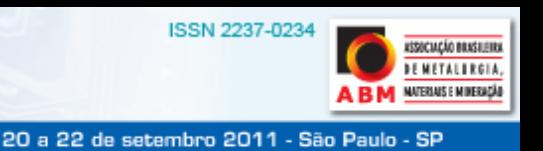

 $d_i = \left\{ \begin{matrix} 0 & ,\; se\; i=0 \\ h_{r+i} - h_{r+i-1},\; se\; i > 0 \end{matrix} \right.$  $\mathbf 0$ , se  $i=0$ 

 $D_h = [d_0 \ d_1 \ ... \ d_{2r}]$ 

Após o cálculo do vetor *Dh* é possível determinar *cSeg* pela equação abaixo, uma vez que a linha com maior variação nos níveis de cinza representa a borda da segregação, ou seja, o maior elemento do vetor *Dh*.

$$
cSeg = i
$$
, *onde*  $d_i = max(D_h)$ 

Por definição empírica, a região selecionada para análise da segregação corresponde às linhas no intervalo [cSeg – 55, cSeg + 55]. Desta forma pode ser obtido o segmento da imagem onde a segregação central esta situada, destacada na Figura 9 na cor vermelha. A Figura 10 apresenta o segmento selecionado e identificando a região da segregação central.

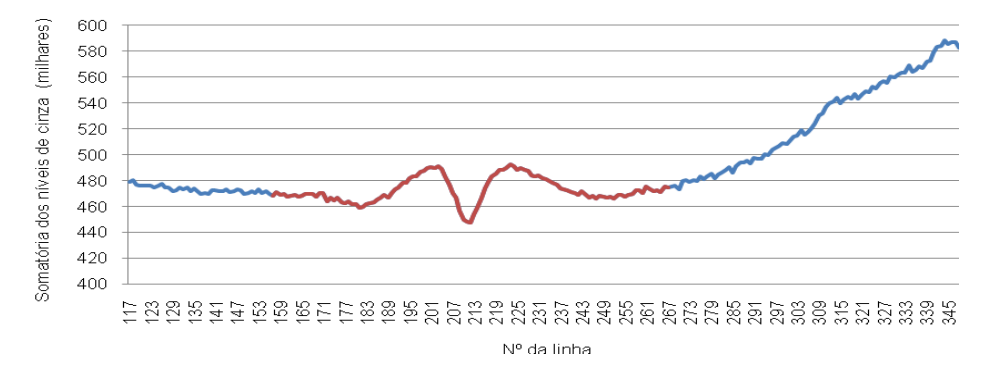

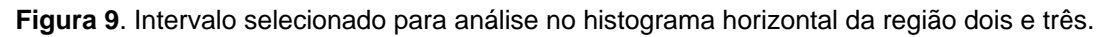

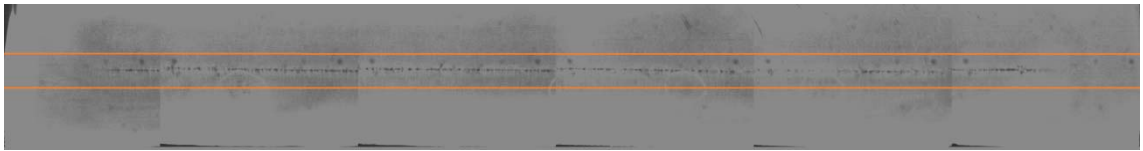

**Figura 10**. Segmentação da imagem

## **3 RESULTADOS**

Para avaliar a aplicabilidade dos critérios adotados para eliminação de ruídos e segmentação da imagem, foi implementado o algoritmo, contemplando as regras descritas nas sessões anteriores. Inicialmente, foram selecionadas 2.000 imagens de amostras, sendo 1.030 oriundas da usina Alfa e 970 da usina Beta, distribuídas nos diferentes graus de severidade. É importante destacar que durante a seleção das imagens, procurou-se manter a proporcionalidade de ocorrências entre os graus de severidade, já observados na análise da distribuição das amostras realizada previamente.

Como esta avaliação tem o objetivo analisar o desempenho do algoritmo em relação à segmentação das imagens, foram excluídas nesta fase, as amostras classificadas com o padrão "C00", uma vez que o mesmo representa a ausência de regiões segregadas.

Desta forma, foram submetidas ao algoritmo 1.860 amostras, processadas individualmente. O algoritmo produziu como resultado uma nova imagem,

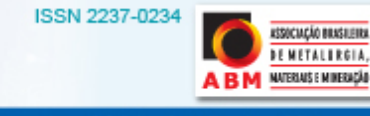

destacando a região selecionada no processo de segmentação. A avaliação da segmentação realizada pelo algoritmo foi executada manualmente através da verificação visual da existência de segregação central na região da imagem selecionada pelo algoritmo. As amostras foram classificadas como "segmentada" e "não segmentada", de acordo com os seguintes critérios:

- segmentada: a segregação central está completamente contida na região da imagem selecionada pelo algoritmo; e
- não segmentada: a segregação central está parcialmente contida na região da imagem selecionada pelo algoritmo ou a segregação central não está contida na região selecionada.

O algoritmo segmentou corretamente a região da segregação central em 76% das imagens analisadas, enquanto segmentou parcialmente ou não segmentou corretamente 24% das imagens analisadas. A Figura 11 apresenta os percentuais obtidos na classificação das amostras, em função de cada grau de severidade analisado.

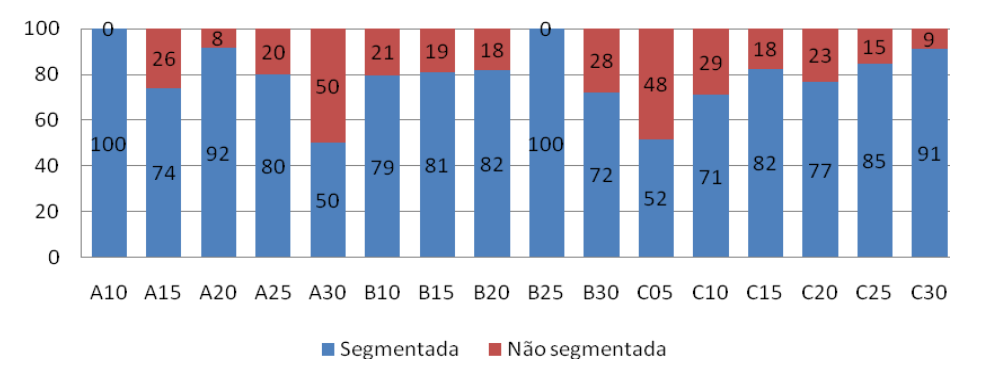

**Figura 11.** Avaliação dos resultados da segmentação por grau de severidade.

Adicionalmente foram analisados separadamente os resultados obtidos com a segmentação em função dos critérios continuidade e intensidade. Pode-se observar que não há uma grande discrepância na porcentagem de regiões segmentadas corretamente entre os diferentes níveis de continuidade, o mesmo, entretanto, não ocorre em relação ao critério de intensidade.

Observa-se que as amostras com maior nível de intensidade possuem uma porcentagem maior de amostras segmentadas corretamente, enquanto as amostras com menor nível de intensidade possuem uma porcentagem menor de amostras segmentadas corretamente. Tal característica está diretamente relacionada ao aspecto da segregação central, uma vez que intensidades menores representam marcas de segregação "finas", o que naturalmente dificulta o processo de localização da região segregada.

### **4 DISCUSSÃO**

Ao longo da implementação do algoritmo, observou-se que alguns aspectos associados aos procedimentos de preparação e manipulação das amostras podem interferir no processamento das imagens. Dentre estes aspectos destacam-se as marcas de corte. Tais marcas se apresentam como falhas, que podem ocorrer em qualquer região do corpo de prova, e são caracterizadas por manchas escuras, oriundas do processo de preparação da amostra.

SSOCIAÇÃO BRASILEIRA **DE METALI RGIA.** NATERIAIS E MINERAÇÃO

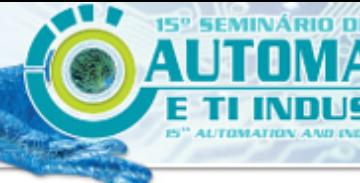

20 a 22 de setembro 2011 - São Paulo - SP

Acredita-se que essas marcas possam interferir no processamento da imagem, caso estejam situadas próxima a região da segregação central. Entretanto, mesmo sabendo dessas condições adversas, neste trabalho optou-se por não excluir as amostras com tais características, a fim de avaliar o desempenho do algoritmo em um cenário próximo ao ambiente de produção. As marcas de corte são evitadas no processo de preparação da amostra, uma vez que podem comprometer completamente a análise da mesma, entretanto sua ocorrência nem sempre pode ser completamente evitada, fazendo com que eventualmente algumas regiões ou pequenos segmentos do corpo de prova possam ser comprometidos.

As marcas de giz destacam-se como outro aspecto de interferência no processamento das imagens. Tais marcas são oriundas de identificações realizadas como procedimentos operacionais, para destacar ou enfatizar a região de um defeito específico, assim como a classificação atribuída ao mesmo. Os impactos dessa interferência foram minimizados através da limiarização, uma vez que os tons de cinza superiores aos valores médios encontrados na imagem são desprezados.

### **5 CONCLUSÃO**

Mesmo com os distúrbios mencionados, a porcentagem de segmentação realizada corretamente pelo algoritmo foi satisfatória. Desta forma, acredita-se que o algoritmo seja tolerante a estas interferências cotidianas e esteja preparado para a aplicação em um ambiente de produção. Tais resultados impulsionam o desenvolvimento da segunda fase do projeto do algoritmo que tem como objetivo a extração de características e a classificação das amostras de acordo com os critérios estabelecidos. Estima-se que a segunda fase seja concluída em 2011 e aplicação do algoritmo no ambiente de produção seja realizada em 2012.

## **REFERÊNCIAS**

- 1 VOORT, G. F. V. Metallography, principles and practices. New York: McGraw-Hill, p. 47- 51, 2007.
- 2 MOURÃO, M. B. Siderurgia para não siderurgistas. Associação Brasileira de Metalurgia e Materiais, Programa de educação continuada, p.147, Abril de 2005.
- 3 INTERNATIONAL STANDARD ORGANIZATION. ISO 4968: Steel Macrographic examination by sulphur print (Baumann method). Suíça, 1979. 5p.
- 4 BRITISH STANDARD. BS 6285: The macrographic examination of steel by sulphur print (Baumann method). Londres, 1982. 8p.
- 5 AMERICAN SOCIETY FOR TESTING AND MATERIALS. ASTM E 1180-08: Standard Practice for Preparing Sulphur Prints for Macrostructural Evaluation. Estados Unidos, 2008. 4p.
- 6 FURTADO, H. S. Lingotamento Contínuo de Placas. São Paulo: Associação Brasileira de Metalurgia, p.186, 2007.
- 7 CARVALHO,J.L. Lingotamento Contínuo de Placas de Aço. São Paulo: Associação Brasileira de Metais, p. 327-328, 1988.
- 8 RIZZO, E. M. S. Introdução aos Processos de Lingotamento dos Aços. São Paulo: Associação Brasileira de Metalurgia e Materiais, p.144, 2006.
- 9 GARCIA, A.; SPIM,J. A.; SANTOS,C. A.; CHEUNG, N. Lingotamento Contínuo de Aços. São Paulo: Associação Brasileira de Metalurgia e Materiais, p.189, 2006.
- 10 PEDRINI, H.; SCHWARTZ, W. R. Análise de imagens digitais: princípios, algoritmos e aplicações. São Paulo: Thomson Learning, p.4, 2008.ISBN 978-85-221-0595-3.

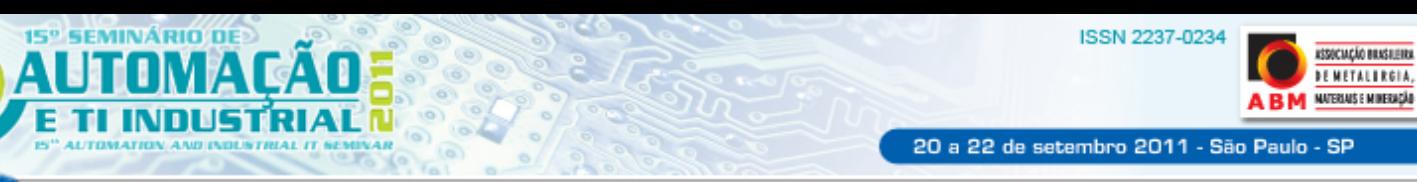

- 11 SIRGO, J.A.; CAMPO, R.; LOPEZ, A.; DIAZ, A.; SANCHO, L. Measurement of centerline segregation in steel slabs. Industry Applications Conference, 2006. 41st IAS Annual Meeting. Conference Record of the 2006 IEEE, vol.1, p.516-520, Outubro 2006.
- 12 MARQUES, O. F.; VIEIRA, H. N. Processamento Digital de Imagens, Rio de Janeiro:Brasport, p.10, 1999. ISBN 8574520098.